## avisar a otros de sus síntomas es un acto DE AMOR

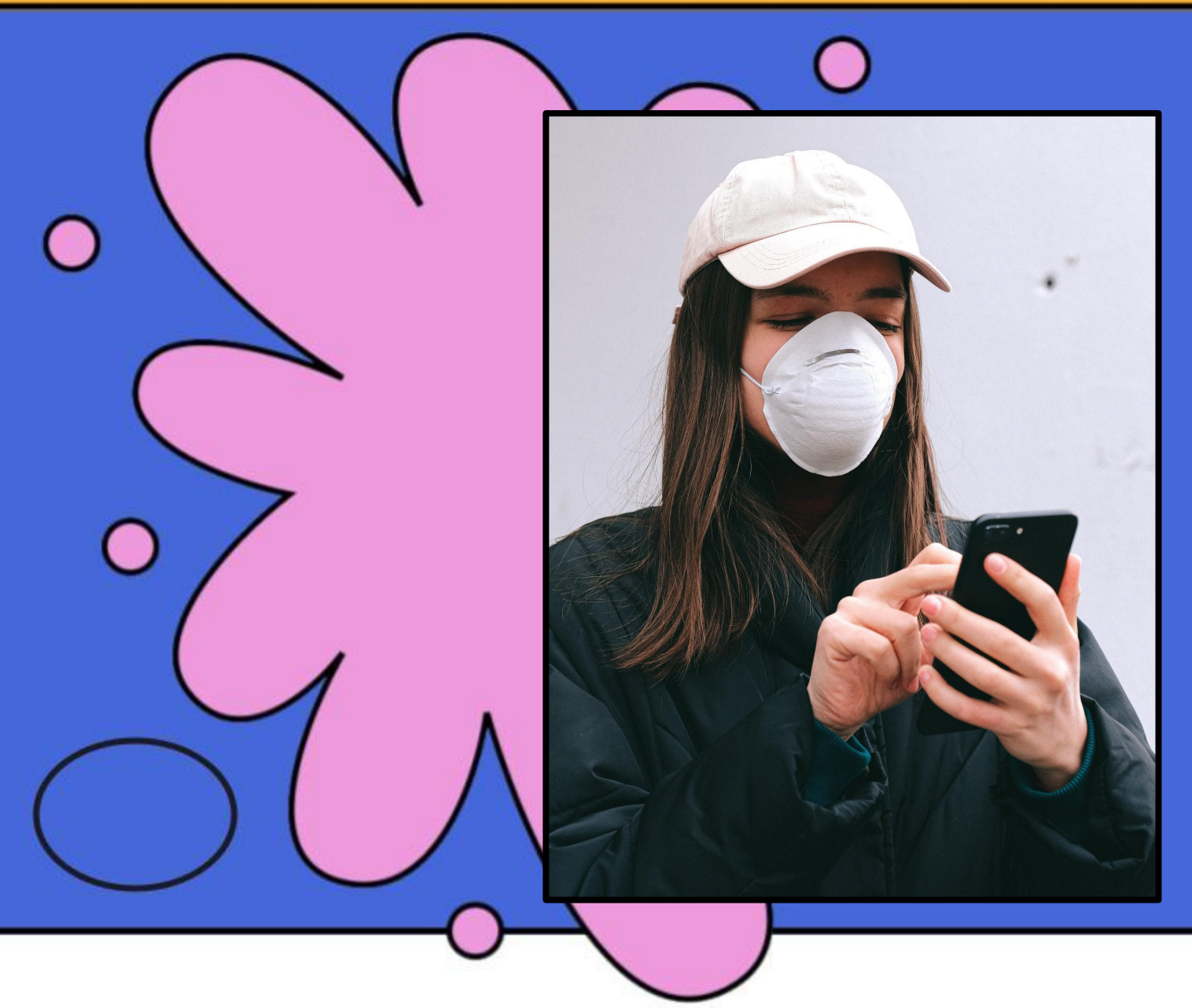

## Apunte este número xxx.xxx.xxxx

- **1. Si está enfermo/a > comunique sus síntomas**
- **2. Si da positivo > aíslese usted mismo**
- **3. Si ha estado cerca de otras personas > permita que su departamento de salud informe anónimamente a las personas que han estado expuestas**